### Rahmenprogramm

Ein Basisprogramm in Java besteht aus mindestens den folgenden Komponenten:

- 1. Programm (Klasse)
- 2. Methoden
- 3. Variablen

Wir arbeiten von Anfang an mit einem Rahmenprogramm, dass uns eine Grafikausgabe erlaubt:

### **JFrame**

```
public class HelloWorldFrame extends JFrame {
 HelloWorldPanel view = new HelloWorldPanel();
  public HelloWorldFrame() {
    setTitle("HelloWorldFrame");
    add(view);
    setSize(400, 300);
    view.init();
  }
  public static void main(String args[]) {
    HelloWorldFrame frame = new HelloWorldFrame();
    frame.addWindowListener(new WindowAdapter() {
      public void windowClosing(WindowEvent e) {
         System.exit(1);
      }
    });
    frame.setResizable(true);
    frame.setVisible(true);
  }
}
```
Obiger Code erzeugen den Rahmen (das Fenster), in dem dann ein Panel eingebettet wird.

Das eigentliche Programm ist im Panel zu finden:

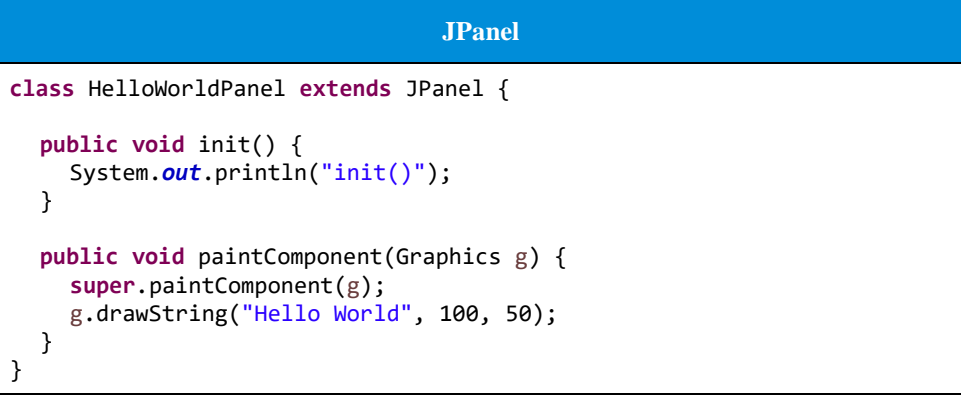

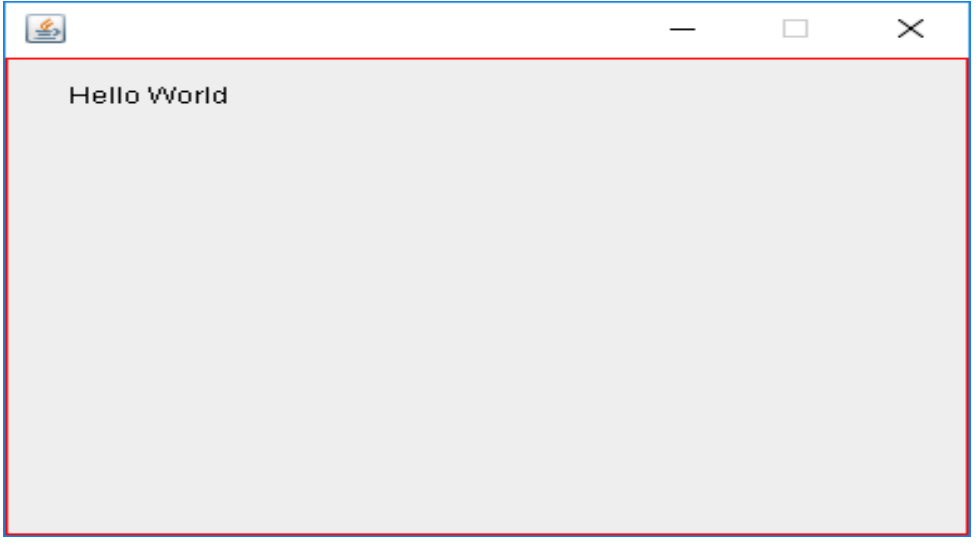

Unser Fokus liegt auf dem Programm resp. auf der Klasse der Art JPanel, das vorweg über die beiden Methoden init() und paintComponent(Graphics g) verfügt:

- init() wird beim Aufstarten exakt einmal ausgeführt.
- paintComponent() wird so häufig ausgeführt, wie neue gezeichnet werden muss aufgerufen.

## Primitive Data Types

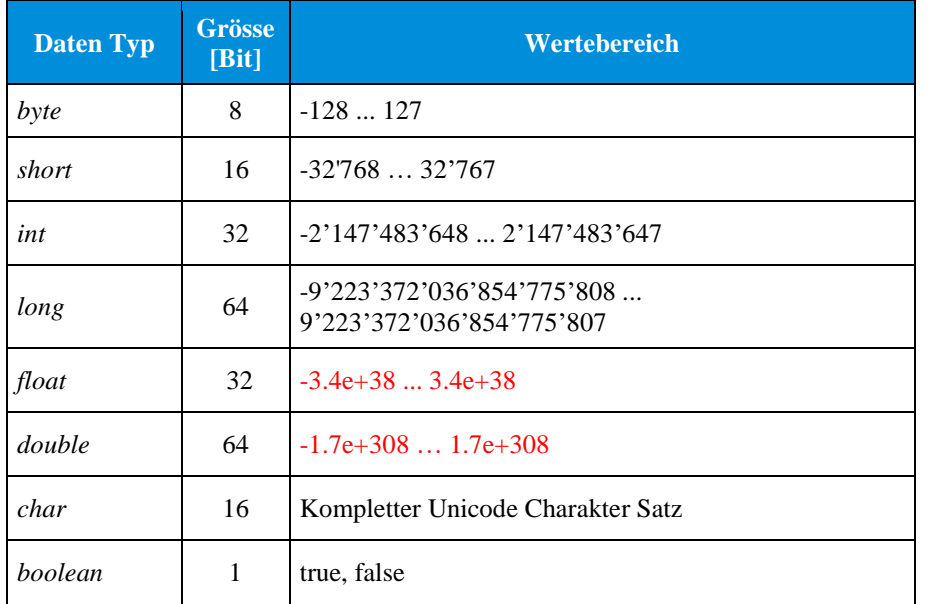

Alle Ganzzahlen sind im Zweierkomplement, alle Fliesskommazahlen im Format gemässe IEEE 754 abgelegt.

### Java Operators

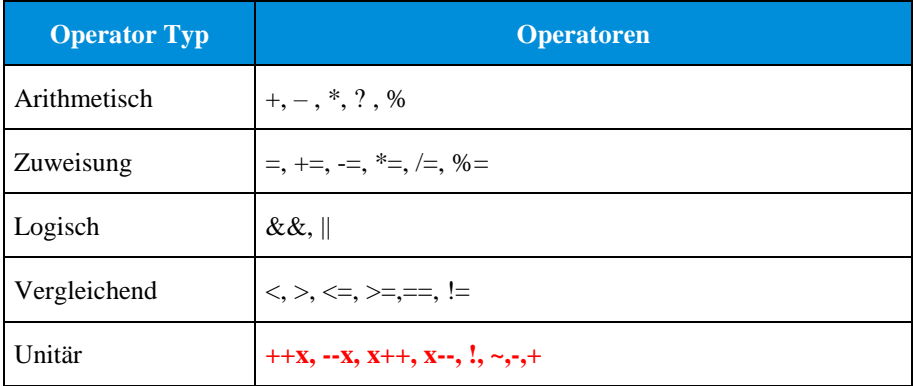

### Java Variablen

In Java gibt es drei Typen von Variablen:

- 1. Lokale Variablen (leben in Methoden)
- 2. Attribute (leben in Klassen/Objekten)
- 3. Statische Variablen

### Syntax:

{public | protected | private} [static] type name [= expression | value];

Beispiele: private double  $d =$  quadrat(20.0); int  $x = 25$ ;

### Java Methoden

Eine Methode ist ein Satz von Code, der gruppiert wird, um eine bestimmte Operation auszuführen. Wir unterscheiden zwischen

- 1. Deklaration der Methode
- 2. Aufruf der Methode

#### Syntax:

{public | protected | private} [static] {type | void} name (arg1, ..., argN ){statements}

Beispiel:

```
public double quadrat(double x){ 
 return x*x;
}
```
double  $d =$  quadrat(5.0);

## Datentyp Konversion

Die Änderung eines Wertes von einem Datentyp in einen anderen Typ wird als Datentypkonvertierung oder Type-Casting bezeichnet. Bei der Datentypkonvertierung gibt es zwei Arten:

- 1. Ein Datentyp mit geringerem Wertebereich wird in einen Datentyp mit grösserem Wertebereich umgewandelt.
- 2. Ein Datentyp mit grösserem Wertebereich wird in einen Datentyp mit geringerem Wertebereich umgewandelt.

Die erste Datentypkonvertierung kann implizit erfolgen, die zweite muss explizit erfolgen.

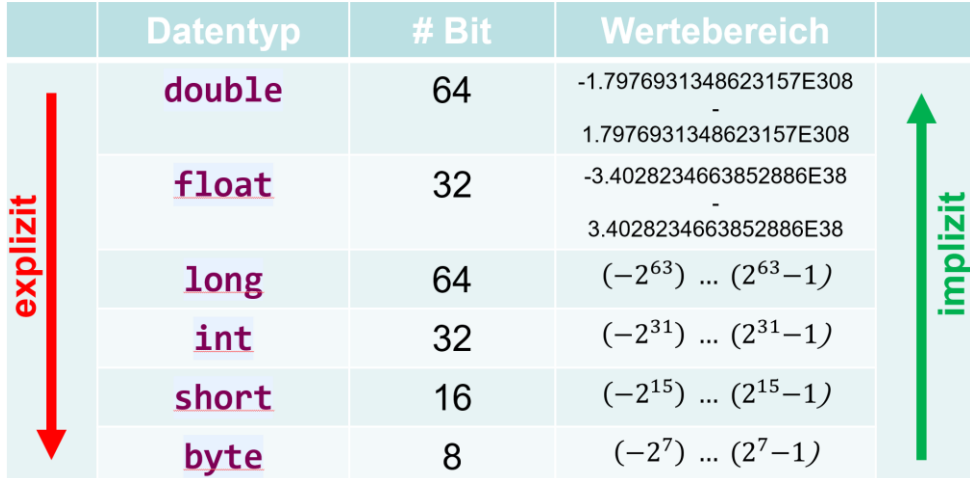

### Schleifen

Schleifen werden verwendet, wenn eine Reihe von Anweisungen wiederholt werden müssen, bis die Bedingung für die Beendigung erfüllt ist.

// for Schleife for (initialization; condition; increment) {expression}

// for each Schleife for (int i: someArray) {} // while loop while (condition) {expression}

```
// do while loop
do {expression} while(condition)
```
Beispiele sind unter Pseudo-Code zu finden.

### Entscheidungen

Entscheidungen werden verwendet, wenn während der Ausführung des Programms Entscheide notwendig sind:

```
//if statement
if (condition) {expression}
```
//if-else statement if (condition) {expression} else {expression}

//switch statement switch (var) { case 1: expression; break; default: expression; break; }

Beispiele sind unter Pseudo-Code zu finden.

### Eindimensionale (1-D) Arrays

Eindimensionales oder 1-D-Array ist eine Art lineares Array, in dem Elemente in einer kontinuierlichen Reihe gespeichert werden.

```
// Deklaration
type[] varName= new type[size];
```

```
// Oder
type[] varName= {values1, value2,...};
```

```
// Oder 
type[] varName= new type[]{values1, value2,...};
```

```
// Oder 
g.drawPolygon(new int[] \{24, 48, 36\}, new int[] \{50, 50, 10\}, 3);
```
// Zugriff auf Elemente: varName[index]

// Zugriff auf die Länge des Arrays: varName.length

### Zeichenketten erzeugen

String in Java ist ein Objekt, das eine Folge von Zeichen darstellt. Ein String kann auf zwei Arten erstellt werden:

```
String str1 = "Welcome"; // Using literal
String str2 = new String("Java"); // Using new keyword
```
### Pseudo-Code

Mit Pseudo-Code lässt sich eine Abfolge von Befehlen sprachunabhängig formulieren. Pseudo-Code kann insbesondere bei der Entwicklung und Programmierung von Algorithmen wertvoll sein. Dabei wird in fünf Schritten verfahren:

- 1. Der Algorithmus wird in Prosatext formuliert.
- 2. Aufgrund des Prosatextes wird von Hand ein Beispiel vernünftiger Grösse erstellt.
- 3. Der zum Handbeispiel passende Code wird als Pseudo-Code entworfen.
- 4. Der Pseudo-Code wird in der verwendeten Sprache ausprogrammiert.
- 5. Der programmierte Algorithmus wird gegen das Handbeispiel getestet.

```
/**
* TODO: while - Schleife
 * 
* <pre>
 * - Lokale Ganzzahlen n gleich Null und x = 10 erzeugen.
* - Solange n kleiner 8:
* - Sternchen an der Stelle x, 20 zeichnen.
* - x gleich x plus 10 setzen.
 * - n inkrementieren.
* </pre>
*/
```

```
int n = 0, x = 10;
while (n < 8) {
 g.drawString("*", x, 20);
  x = x + 10;
  n++;
}
/**
 * TODO: for - Schleife
 * 
 * <pre>
 * - Lokale Ganzzahl y = 10 erzeugen.
 * - Für m gleich Null bis kleiner 8:
 * - Sternchen an der Stelle y, 40 zeichnen.
 * - y gleich y plus 10 setzen.
 * </pre>
 */
int y = 10;
for (int m = 0; m < 8; m++) {
  g.drawString("*", y, 40);
  v = v + 10;
}
/**
 * TODO: if-Anweisung
 * 
 * <pre>
 * - Lokale Ganzzahl alter gleich 19 erzeugen.
 * - Falls alter grösser 18:
 * - Zeichenkette "Sie dürfen wählen!" an der Stelle 100,
  * 100 zeichnen.
 * </pre>
 */
int alter = 19;
if (alter > 18) {
  g.drawString("Sie dürfen wählen!", 100, 100);
}
```
#### /\*\*

```
* TODO: if-else-Anweisung
```

```
* 
 * <pre>
 * - Falls alter grösser 18:
 * - Zeichenkette "Sie dürfen wählen!" an der Stelle 200, 
  * 200 zeichnen.
 * - Sonst
 * - Zeichenkette "Sorry, Sie dürfen nicht rein!" an der 
    Stelle 200, 200 zeichnen.
 * </pre>
 */
if (alter > 18) {
  g.drawString("Sie dürfen rein.", 200, 200);
} else {
  g.drawString("Sorry, Sie dürfen nicht rein!", 200, 200);
}
```
## Grundlegende Mathe-Funktionen

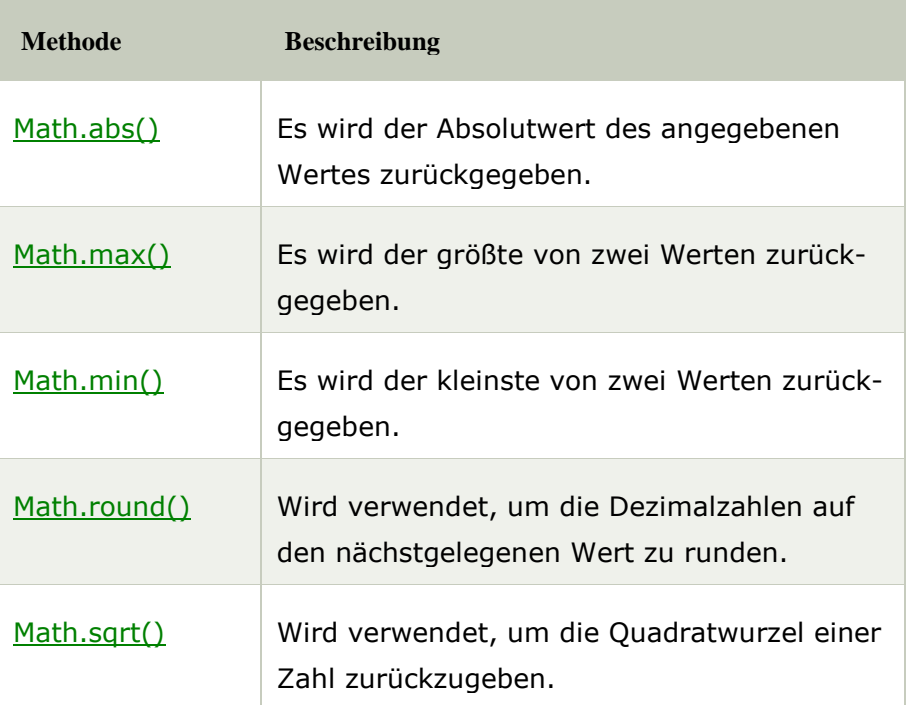

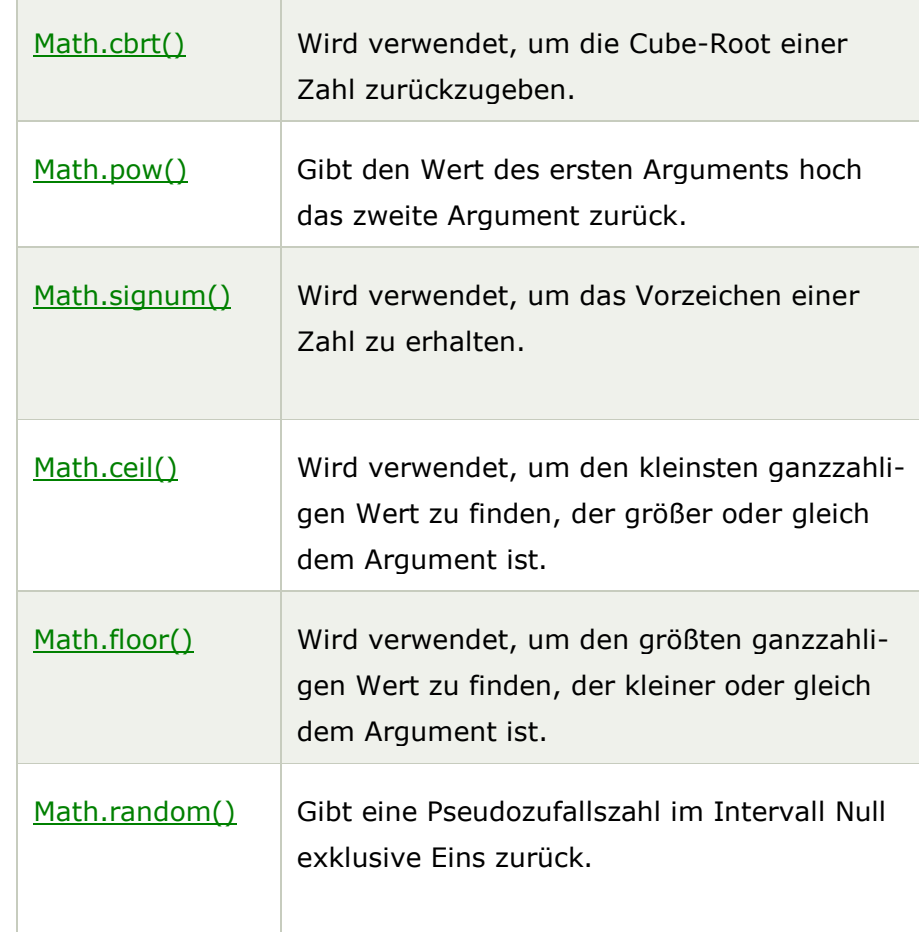

## Logarithmische Mathe-Funktionen

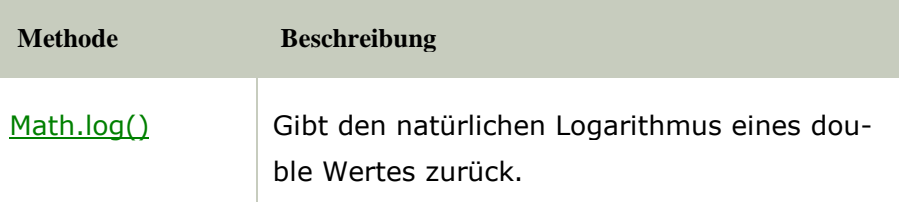

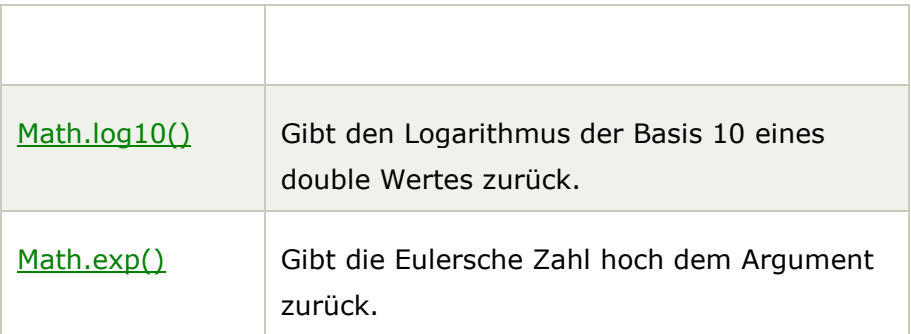

## Trigonometrische Mathe-Funktionen

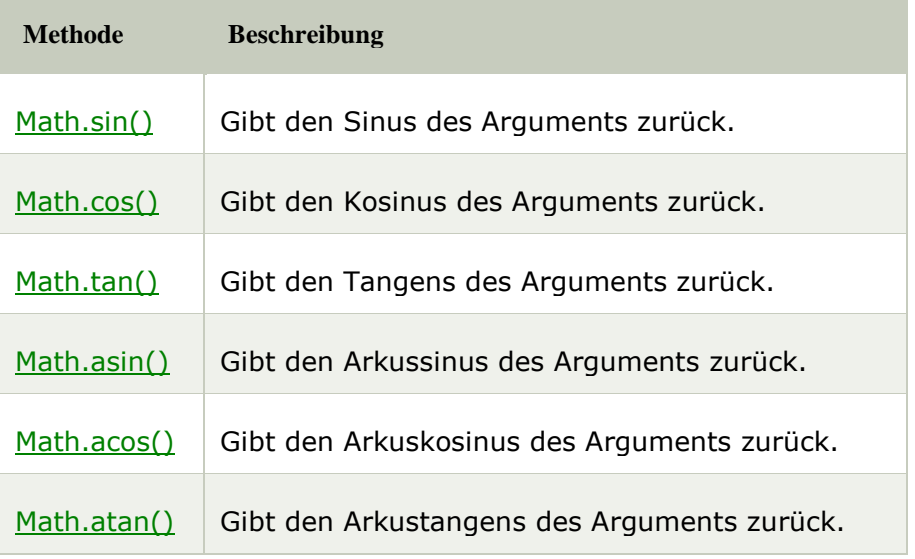

# Hyperbolische Mathe-Funktionen

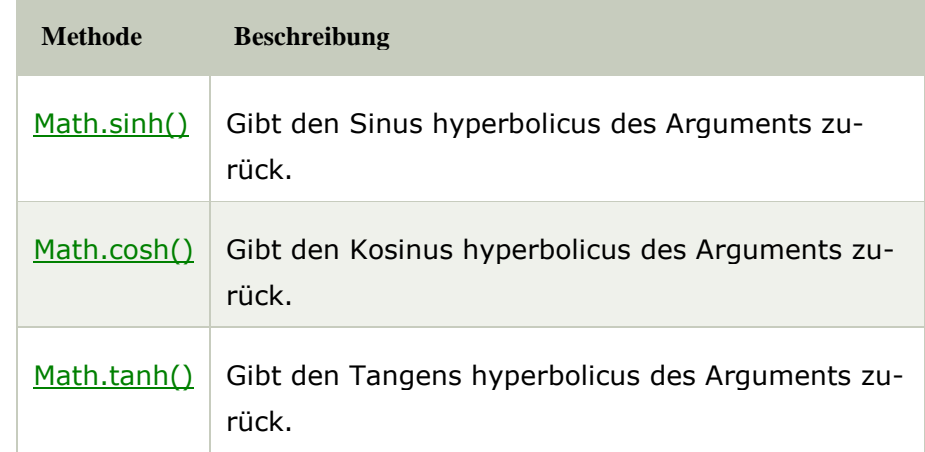

## Winkelkonversion

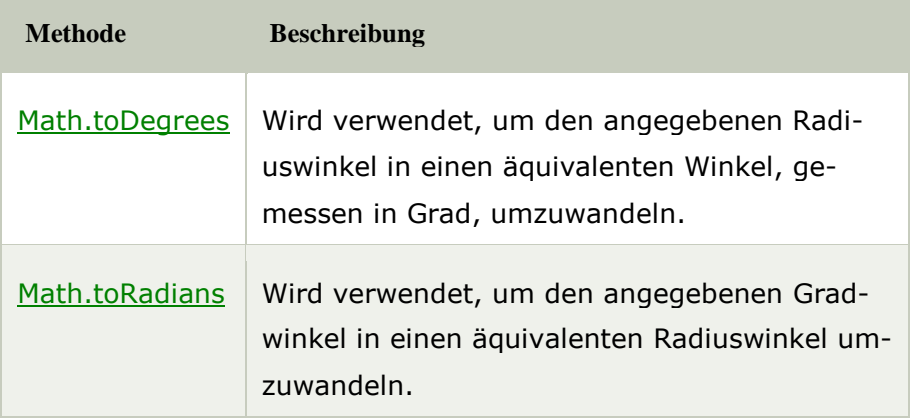

### Klassendiagramme

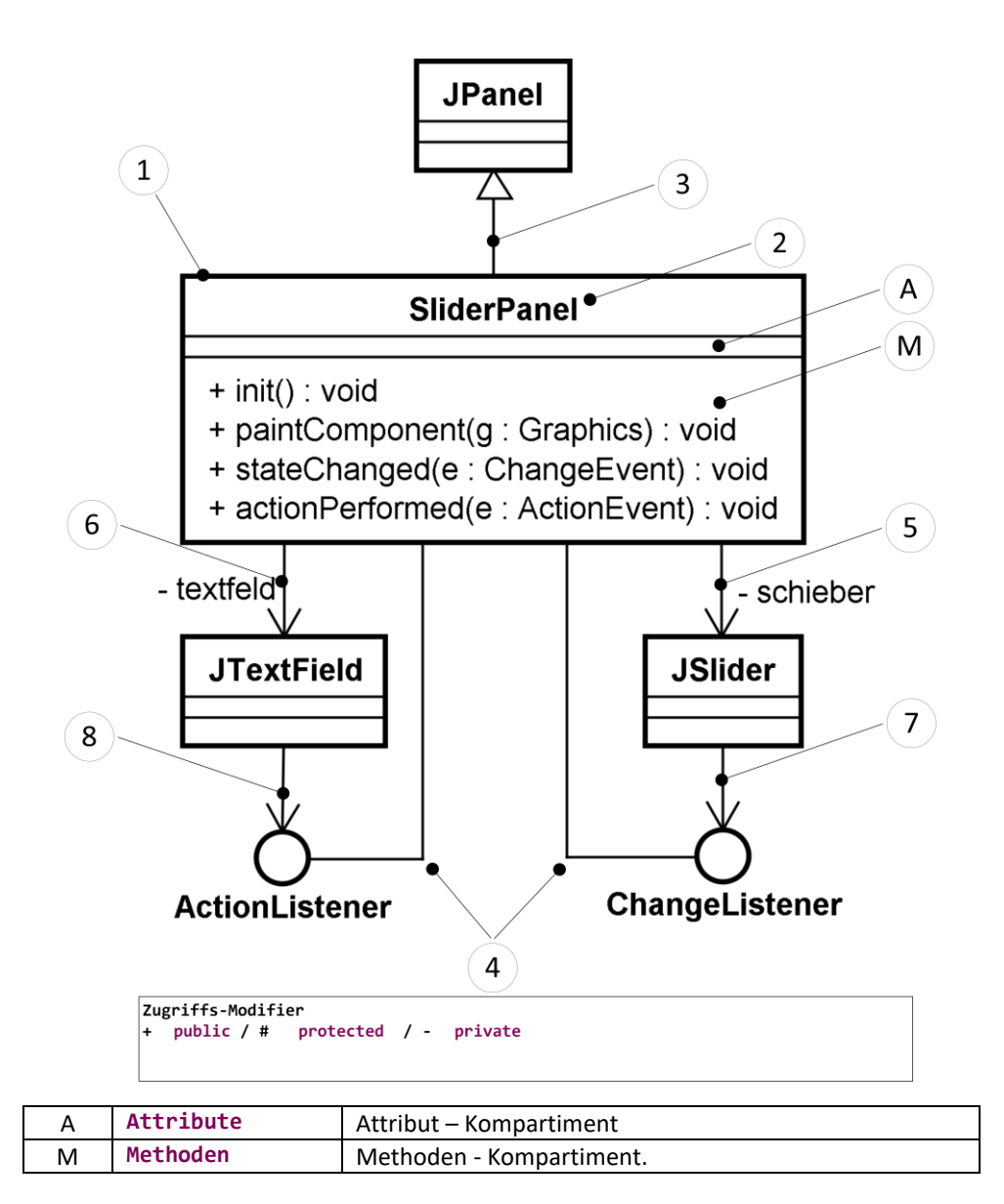

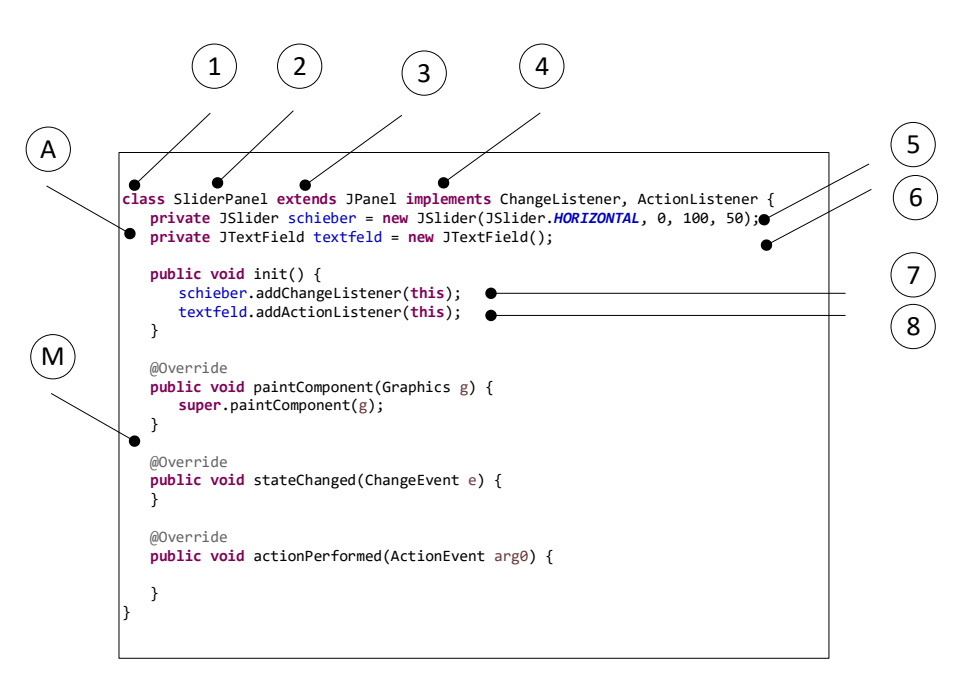

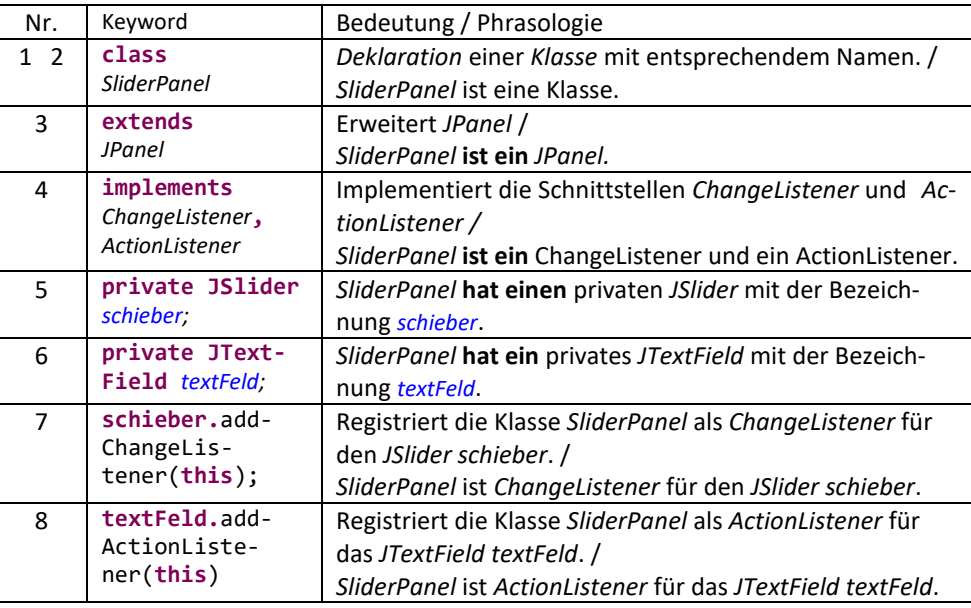

**Beispiel Implementationsklassendiagramm<sup>1</sup>**

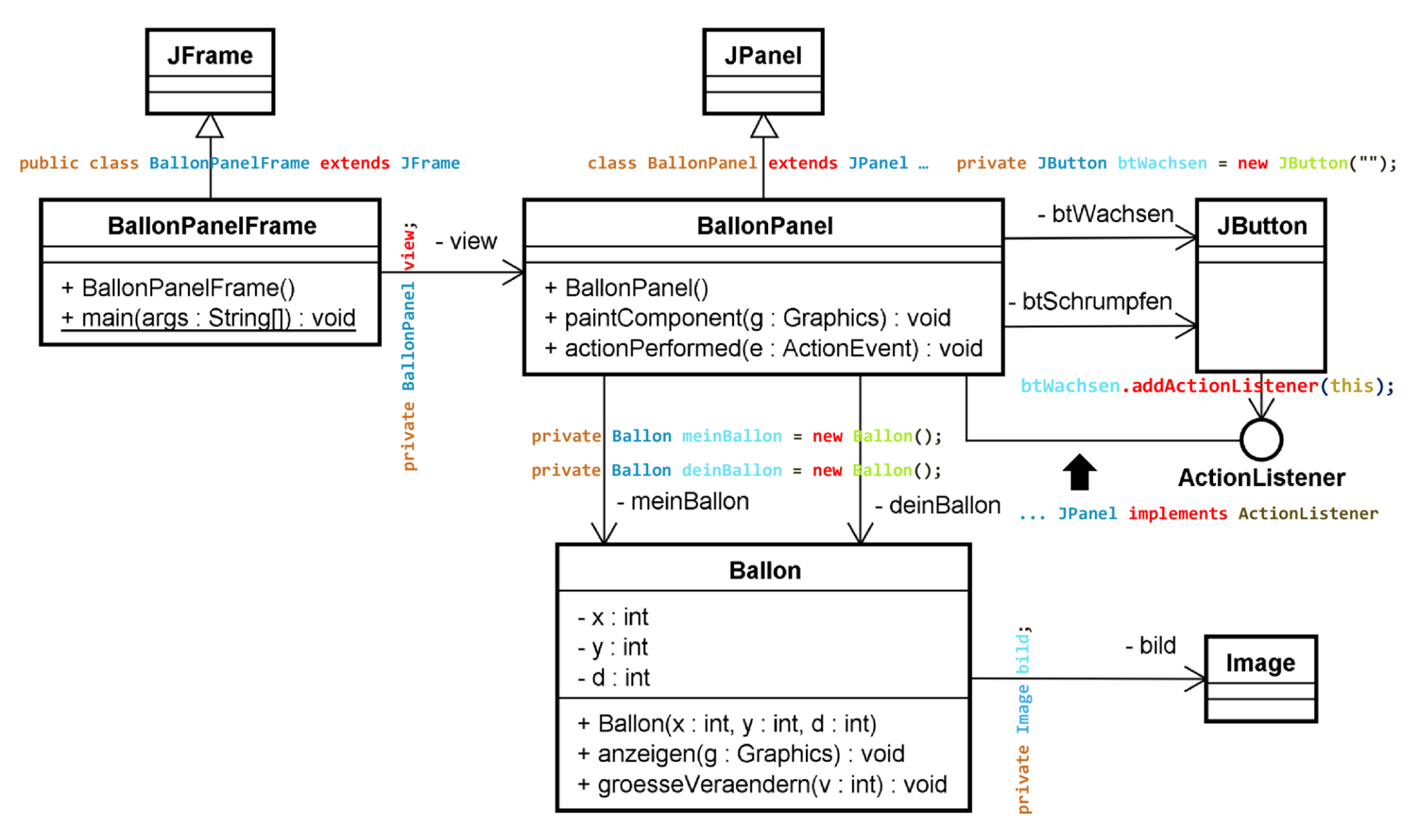

<sup>&</sup>lt;sup>1</sup> With courtesy of Simon Bieli ...

 $\overline{\phantom{a}}$ 

## Klassen und Objekte

Ein Klasse ist der Bauplan für Objekte gleicher Art. Durch die Instanziierung der Klasse entsteht ein Objekt und damit das zugehörige Abbild im Speicher des Computers.

#### **Objekte erzeugen**

Objekte werden mittels dem Key-Word **new** erzeugt:

**private** Ballon meinBallon = **new** Ballon(250, 150, 75);

und lässt sich in Gedanken in zwei Schritte übersetzen:

- Auf **new** hin wird der entsprechende Speicherplatz alloziert und die Attribute im Speicher erstellt und initialisiert.
- Mit Ballon(250, 150, 75) wird der passende Konstruktor der Klasse aufgerufen.

#### **Konstruktor**

Der Konstruktor dient eigens dem Erzeugen von Objekten. Er ist als spezielle Methode zu verstehen und trägt den gleichen Namen wie die Klassen. Der Konstruktor deklariert keinen Return-Type, da er per Definition die Referenz des neu erzeugten Objektes zurück gibt.

#### **Zugriff auf Elemente eines Objektes**

Jedes Objekt erhält bei der Erzeugung eine Referenz, resp. einen Hash-Code, der den effizienten Zugriff auf das Objekt ermöglich. Diese Referenz wir im entsprechenden Attribut (meinBallon, deinBallon) abgelegt.

Der Zugriff erfolgt mittels

 $\overline{a}$ 

objektName.methodenName() resp. objektName.attributName

und setzt voraus, dass die entsprechenden Elemente **public<sup>2</sup>** sind.

#### Beispiele:

#### meinBallon.anzeigen(g); deinBallon.anzeigen(g);

![](_page_8_Figure_17.jpeg)

#### *Abbildung 1: Erzeugen eines Objektes*

#### **Benennung von Klassen, Objekten und Methoden**

- Klassen beginnen mit einem Grossbuchstaben!
- Objekte, Methoden und Variablen mit einem Kleinbuchstaben!

<sup>2</sup> Die Zugriffs-Modifier package-wide und **protected** werden im Kontext Vererbung eingeführt.

### **Schlüsselwort this**

Das Schlüsselwort **this** meint das Objekt, das wir im Moment sehen, resp. in dem wir uns aktuell befinden.

#### Beispiel:

Wird die Methode anzeigen() der Klasse Ballon mittels meinBallon.anzeigen(g) aufgerufen, nimmt **this** innerhalb von anzeigen() den Wert der Referenz meinBallon an und verweist damit auf das Objekt mit Hash-Code Ballon@835648992, Wird die Methode mittels mittels deinBallon.anzeigen(g) aufgerufen, nimmt **this** innerhalb von anzeigen() den Wert der Referenz deinBallon und verweist damit auf das Objekt mit Hash-Code Ballon@401625763. Dadurch wird das Objekt mit den entsprechenden Attributen angezeigt!

### **Vergleich von Objekten**

#### Mit

```
if(meinBallon == deinBallon) {
  1/ ...
}
```
werden die Referenzen der beiden Objekte auf Gleichheit verglichen und nicht deren Eigenschaften. So man die Eigenschaften vergleichen will, muss die Methode equals() überschrieben werden, um Gleichheit der Objekte festzulegen.

### Beispiel:

```
public boolean equals(Ballon ballon) {
    return (ballon.flaeche() == this.flaeche());
}
private double flaeche() {
  return Math.PI * Math.pow(d / 2.0, 2.0);
}
if(meinBallon.equals(deinBallon)) {
  // ...
}
```
#### **Überladen von Methoden**

Eine Klasse kann mehrere Methoden mit gleichen Namen haben, die sich bezüglich Signatur, d.h. bezüglich formaler Parameterliste unterscheiden.

Beispiel:

```
public void groesseVeraendern() {
  d = d + 5;}
public void groesseVeraendern(int v) {
  d = d + v:
}
```
Zur Signatur zählt nur die Art und Abfolge der Paramater, nicht aber der Return-Type!

### **Schlüsselwort static**

Mit dem Schlüssel ist es möglich Elemente einer Klasse und nicht Objekten zuzuordnen. Es gibt dann nur eine Kopie des Elementes, das direkt zur Klasse gehört. Im Gegensatz zu den Elementen der Objekte werden statische Elemente direkt mit

Klasse.methodenName() resp. Klasse.attributName

aufgerufen!

Beispiel:

```
class MyMath {
public static final double bessel(int o, double a) {
  // hier käme die Berechnung der Besselfunktion
   return value;
}
}
double d = MyMath.bessel(3, 3.78);
```
## Aufstarten der Applikation

Durch das Aufstarten der Applikation, wird die gemäss Klassendiagramm festgelegte Struktur gebaut indem entsprechende Objekte erzeugt und in gewünschter Weise miteinander verbunden werden. Anfangspunkt ist dabei immer die Methode main()! Anschliessend werden, allenfalls auch geschachtelt, Attribute initialisiert und Konstruktoren ausgeführt. Die entsprechende Spur lässt sich mittels der Klasse TraceV7 auch in der Konsole beobachten.

### Beispiel mit Code:

![](_page_10_Figure_4.jpeg)

Ausgabe in der Konsole mittels TraceV7:

![](_page_10_Picture_175.jpeg)

Beispiel mit Klassendiagramm:

Aufgrund des Klassendiagramms lässt sich bereits eine Aussage bezüglich der vermeintlichen Instanziierungssequenz machen. Noch unscharf bleibt dabei die Frage beantwortet, ob Objekte allenfalls bei den Attributen oder im Konstruktor erzeugt werden: Werden

zum Erzeugen Parameter gebraucht, die erst im Konstruktor bekannt sind, werden die Objekte zwingend im Konstruktor erzeugt. Ansonsten können sie bereits bei den Attributen erzeugt werden. Sind benötigte Parameter erst zur Laufzeit bekannt, wird zu gegebener Zeit an entsprechender Stelle das Objekt erzeugt.

![](_page_11_Figure_3.jpeg)

In obigem Beispiel wurde angenommen, dass das *BallonPanel* bei den Attributen von *BallonPanelFrame* erzeugt wird.

Ausgabe in der Konsole mittels TraceV7:

![](_page_11_Picture_139.jpeg)